# Operating system concepts Programming Multi-core Systems Slides Set #7

By Prof K R Chowdhary

JNV University

2023

# Multi-core Programming

- Whether the cores appear across CPU chips or within a CPU chip, these systems are multiprocessor systems
- Multithreaded programming provides a mechanism for more efficient use of these multiple computing cores
- Difference between parallelism and concurrency?
- Multiprocessing systems are multicore architectures or SMP (symmetric multi-processing)
- "Questions:"
  - Is it possible to have concurrency without parallelism?
  - Is it possible to have parallelism without concurrency?
  - What is multiprocessing?
  - What is multiprogramming?

## **Programming Challenges**

- ► The multicore systems demands from system designers and application programmers to make better use of cores.
- Designers of operating systems must write scheduling algorithms that use multiple processing cores to allow the parallel execution
- Challenges in programming for multicore systems:
  - Identifying (concurrent) tasks
  - Balance
  - Data splitting
  - Data dependency
- Testing and debugging
- Question: Which algorithms can be parallelized?
- Bubble sort? Insertion sort? Quick sort? Any Search?

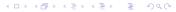

# Types of parallelism

- ► There are two types of parallelism:
- data parallelism
- task parallelism
- In most instances, applications use a hybrid of these two
- Question:
  - Divide array a[0] ... a[999] among separate cores: a[0]-a[499], a[500]-a[999], for summing, is what parallelism?
  - Two threads one finds smallest element in a[0]-a[999] and other find largest element in a[0]-a[999], is what parallelism?

# Multithreading models

- Support for threads may be provided at:
  - the user level, for *user threads*, or
  - by the kernel, for *kernel threads*.
- Thread libraries: provides the programmer with an API for creating and managing threads.
- Main thread libraries: POSIX Pthreads, Windows, and Java.
- Pthreads is threads extension of the POSIX standard, may be provided as either a user-level or a kernel-level library.
- Synchronous threading occurs when the parent thread creates one or more children and then must wait for all of its children to terminate before it resumes – the so-called fork-join strategy.
- Question: How the threads of Windows, Linux, and java are different?

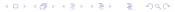

## Two categories of threads creation

- Two general strategies for creating multiple threads:
  - Asynchronous threading: Once the parent creates a child thread, the parent resumes its execution, so that the parent and child execute concurrently.
  - Synchronous threading: When the parent thread creates one or more children and then must wait for all of its children to terminate before it resumes.
  - For example, the parent thread may combine the results calculated by its various children. Our examples use synchronous threading.
- Questions:
  - Which thread type share data with other threads, synchronous or asynchronous?
- Which thread type uses fork-join?

#### Pthreads

Pthreads refers to the POSIX standard (IEEE 1003.1c) defining an API for thread creation and synchronization. pthread\_t tid; /\* the thread identifier \*/ pthread\_attr\_t attr; /\* set of thread attributes \*/ void \*runner(void \*param); . . . . . . /\* get the default attributes \*/ pthread\_attr\_init(&attr); /\* create the thread \*/ pthread\_create(&tid,&attr,runner,argv[1]); /\* wait for the thread to exit \*/ pthread\_join(tid,NULL);

Question: Is above thread synchronous or asynchronous?

#### Pthreads....

- runner is name of thread function
- ▶ All Pthreads programs must include the *pthread.h* header file.
- ► Each thread has a *set of attributes*, including stack size, priority,... and scheduling information.
- The pthread\_attr\_t attr declares thread attributes
- We set the attributes in the function call pthread\_attr\_init(&attr).
- ► The above uses default attributes.
- At this point, the program has two threads:
- Question:
- What are the two threads in above?

## Signal Handling

► A standard UNIX function for delivering a signal to a process:

```
kill(pid_t pid, int signal)
```

The above function specifies the process (pid) to which a particular signal is to be delivered.

POSIX Pthreads provides the following function, which allows a signal to be delivered to a specified thread (tid): pthread\_kill(pthread\_t tid, int signal)

- Questions:
  - Can a thread block a signal sent to kill the thread?

#### Thread Cancellation

- Thread cancellation involves terminating a thread before it has completed.
- ► A thread to be canceled is called target thread. Cancellation may occur in two different ways:
  - Asynchronous cancellation
  - Deferred cancellation
- ▶ In Pthreads, thread cancellation is initiated using the pthread\_cancel() function.

```
pthread_t tid;
pthread_create(&tid, 0, worker, NULL); //create thread
    . . .
pthread_cancel(tid); //cancels the thread
```

- Question:
  - What may be the reason of cancelling a thread?
  - What is difference between two cancellations?

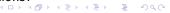